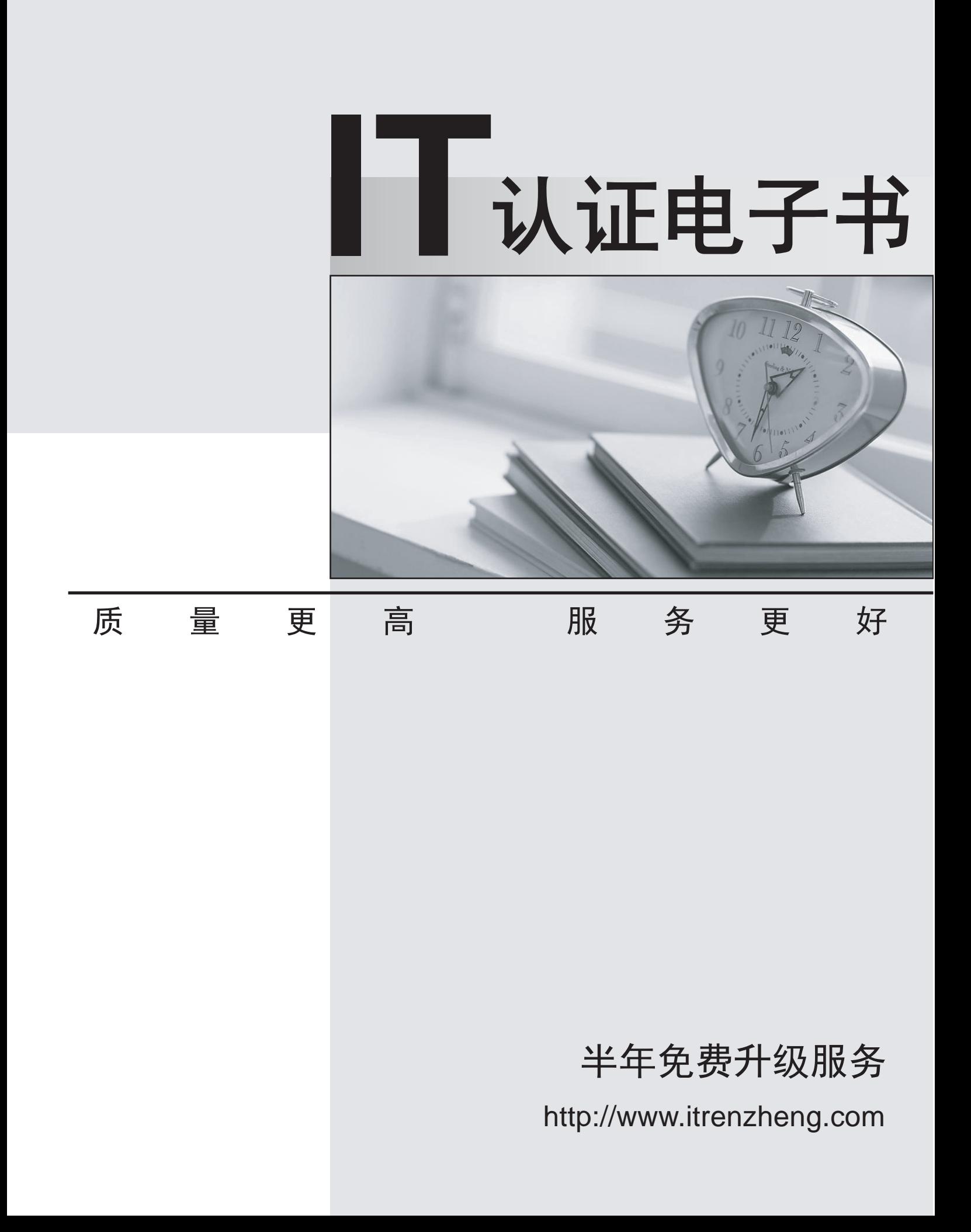

## **Exam** : **HP0-M16**

# **Title** : HP Quick Test Professional 9.2 Software

### **Version** : DEMO

- 1. When a procedure is created in the Function Library editor, what is the extension on the file?
- A. .INI
- B. .TXT
- C. .QFL
- D. .VBS
- **Answer:** C
- 2. What are the categories in the Step Generator?
- A. Object, Operation, Value
- B. Library, Built-in, Local Script
- C. Operation, Arguments, Return Value
- D. Test Objects, Utility Objects, Functions

#### **Answer:** D

- 3. In Test Settings ->Run the Data Table iteration options are for which data sheet?
- A. Local
- B. Global and the contract of the contract of the contract of the contract of the contract of the contract of the contract of the contract of the contract of the contract of the contract of the contract of the contract of
- C. Run-time Data Table
- D. Design-time Data Table

#### **Answer:** B

- 4. What can you use to handle unpredictable testing exceptions?
- A. A Do Loop
- B. Recovery Scenario
- C. IFHEN statement
- D. Selectase statement

#### **Answer:** B

- 5. In which command can you associate a function library to a test?
- A. Run Options

#### B. Test Settings

- C. View Options
- D. Function Definition Generator

#### **Answer:** B

- 6. Where do you set the action iterations for a specified action?
- A. Action Settings
- B. Action Properties
- C. Action Run Settings
- D. Action Call Properties

#### **Answer:** D

- 7. Where do you mark an action as reusable?
- A. Action Settings
- B. Action Properties
- C. Action Run Settings
- D. Action Call Properties

#### **Answer:** B

8. After running a test that contains both input and output parameters, where can the results of an output

parameter be found?

- A. Local DataSheet
- B. Global DataSheet
- C. Run-time Data Table
- D. Design-time Data Table

#### **Answer:** C

9. If you have a Virtual Object Collection stored on your machine, and you don't want to use it, what must you do?

A. Disable Virtual Objects in Test Settings

- B. Remove the Collection from your machine
- C. Disable Virtual Objects in General Options
- D. Remove the Collections from the Resources list

#### **Answer:** C

10. Which method for the DataTable utility object will allow you to retrieve information from the Data Table

during a test run?

- A. Value
- B. Import
- C. GetCell
- D. GetValue

**Answer:** A